firefox

http://sims.pku.edu.cn  $\rightarrow$ 

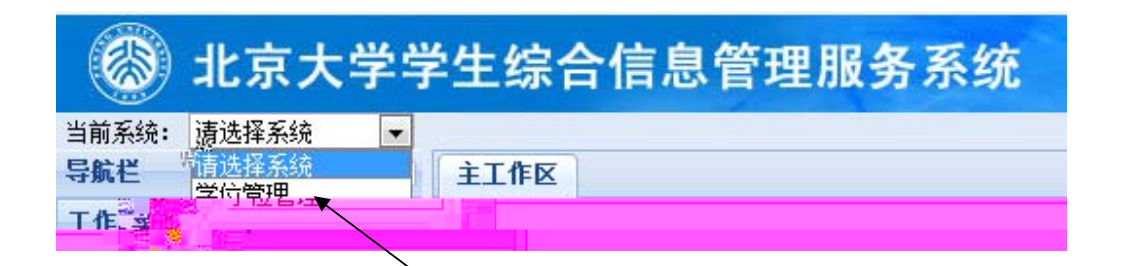

ǃ点ߏǏ学位论文管理ǐ,左侧ߎ现Ǐ博士论文审ǐ和Ǐ硕士论文审ǐ菜单DŽ

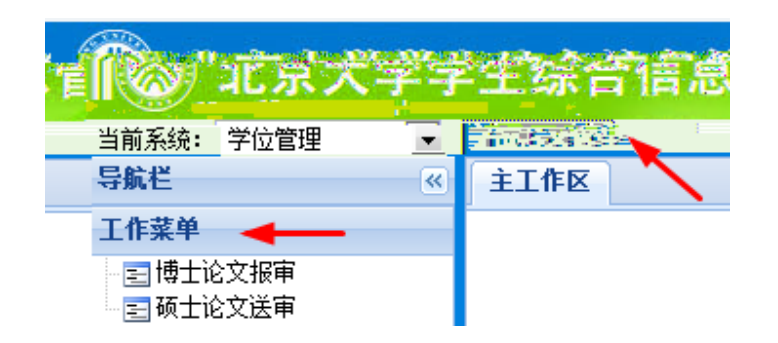

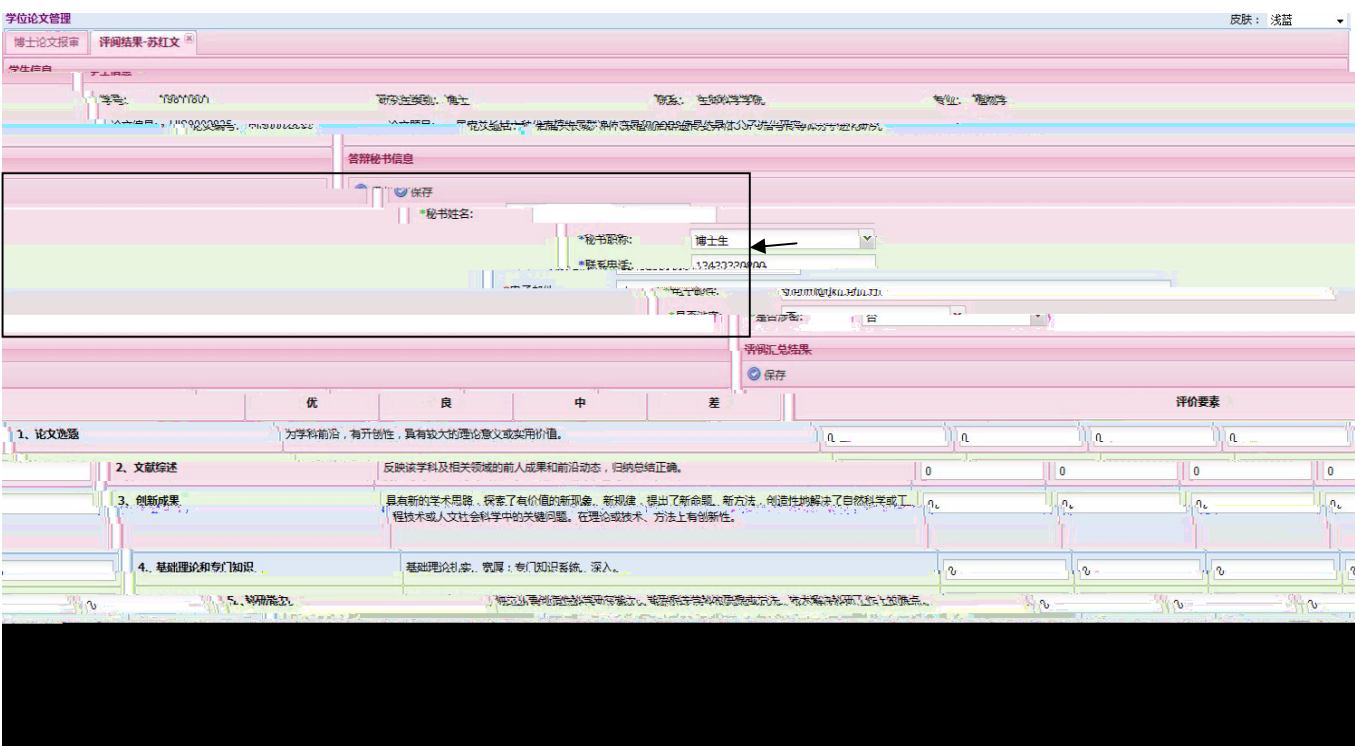

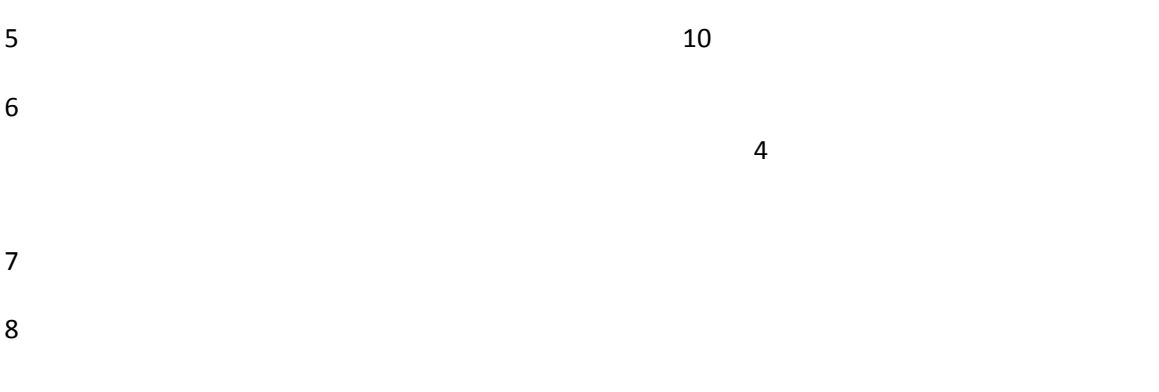

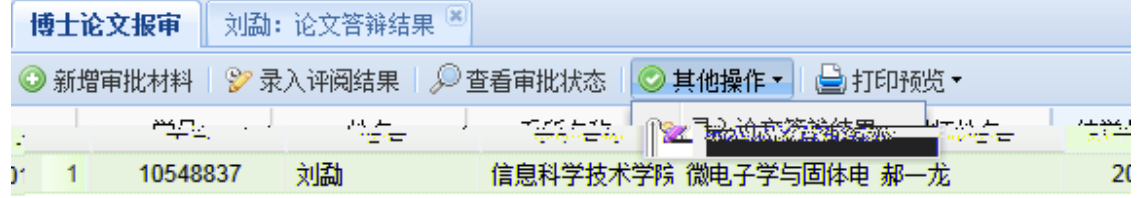

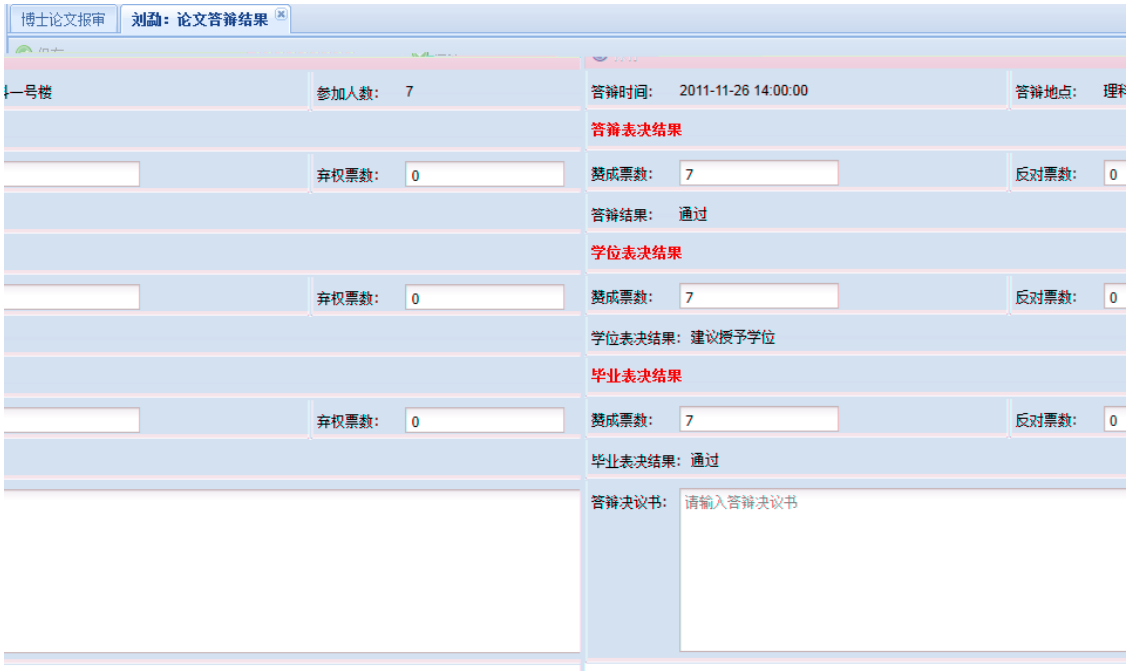

## 

 $p$ df  $p$ 

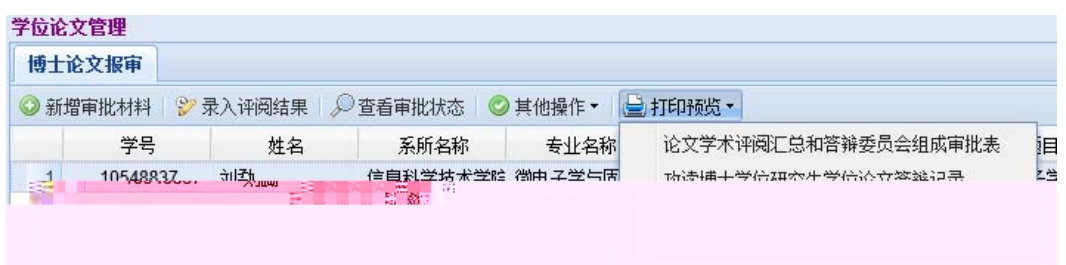

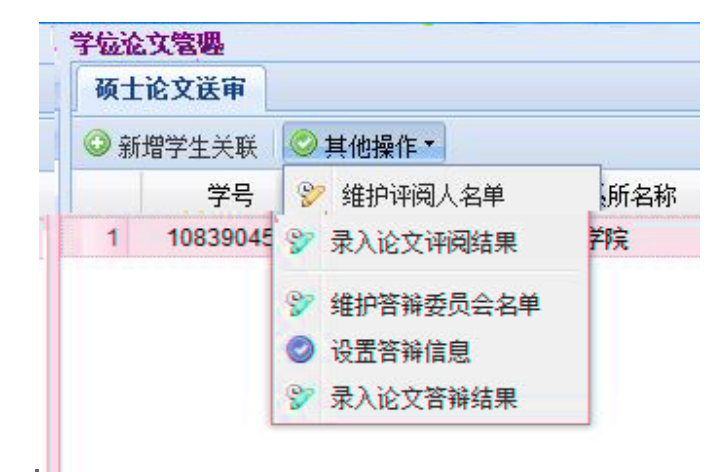

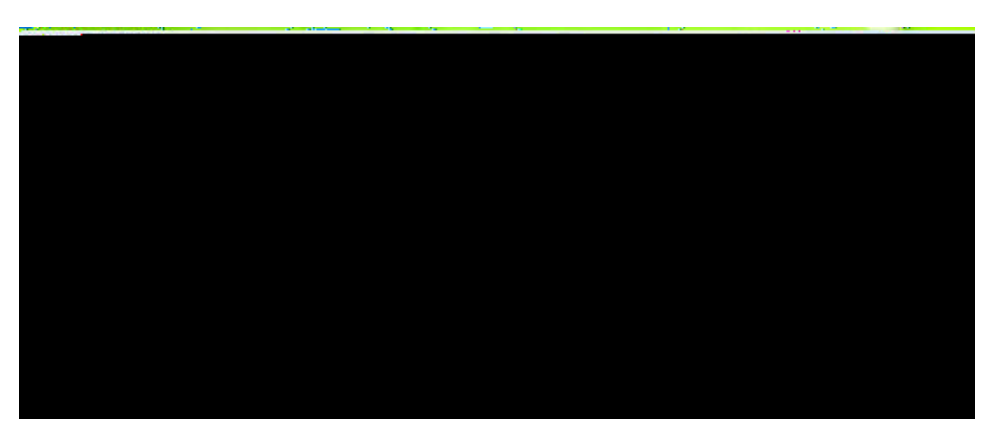

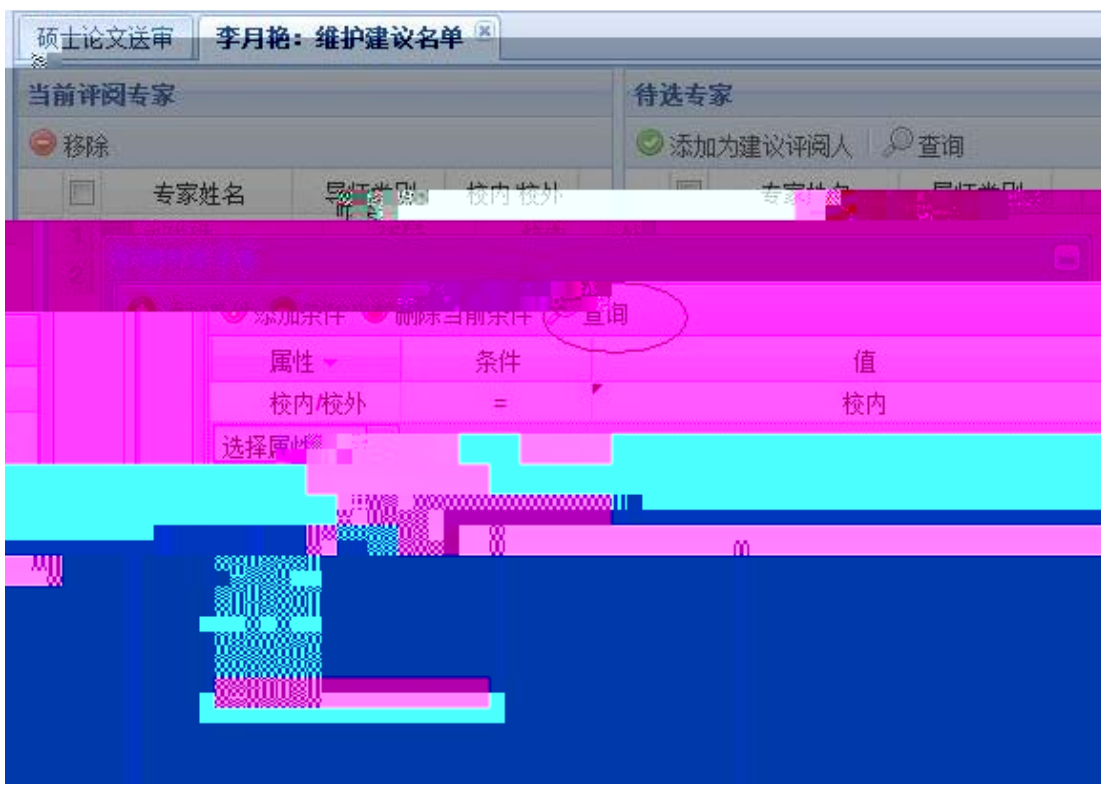

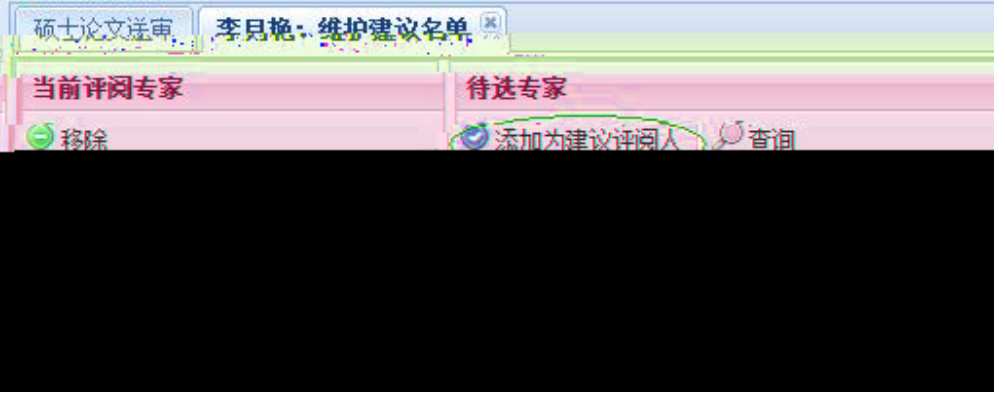

- 7 ani 2008 ani 2008 ani 2008 ani 2008 ani 2008 ani 2008 ani 2008 ani 2008 ani 2008 ani 2008 ani 2008 ani 2008 a
- 
- 
- 
- 
-